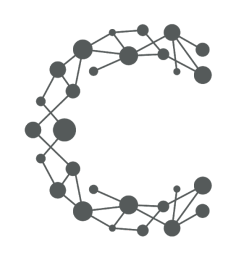

#### CHEETAH DIGITAL

# **Metrics API**

## **Cheetah Experiences**

**March 28, 2019 (Version 3.6)**

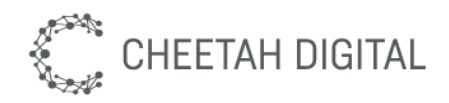

#### **Overview**

The Cheetah Experiences Metrics API provides a mechanism to query data feeds from any collection in a given account. Metrics for a data feed can be requested either as an aggregate count or as a bucketed time series dataset. You can retrieve this content as either XML or JSON and use it to create custom displays in your app, website, kiosk, screen or stadium.

### **Environment & Access**

Each Cheetah Experiences account resides in a particular region. Use the following table below to determine the base endpoint URL to use based on your region. Contact your account manager or support@wayin.com if you do not know which region your Cheetah Experiences account resides in.

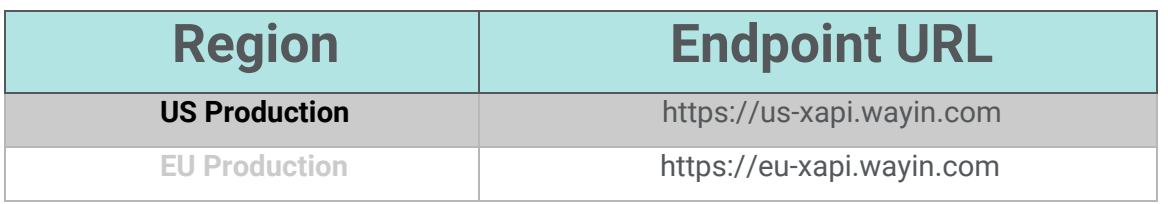

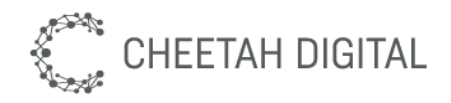

### **API versions**

The Cheetah Experiences REST API is version controlled. Versioning ensures that REST API changes are backward compatible. By specifying a version in a REST request, you can get expected responses regardless of future changes to the API. The version number of the REST API appears in the endpoint URL. For example: /xapi/content/3/filter.

### **Rate limits**

The API provided permits up to 60 requests per minute. More aggressive use of the API may be rate-limited.

### **Authentication & Security**

Authentication is based on a secret token which must be supplied for all API requests. A public api key is available for client-side public requests that can be used in the browser, and a private api key is available for all protected requests. Api keys are tied to a specific Cheetah Experiences platform account, if you have multiple accounts for brand or market purposes you will need a key per account.

*Please obtain your account region and api key from support@wayin.com or your account manager*

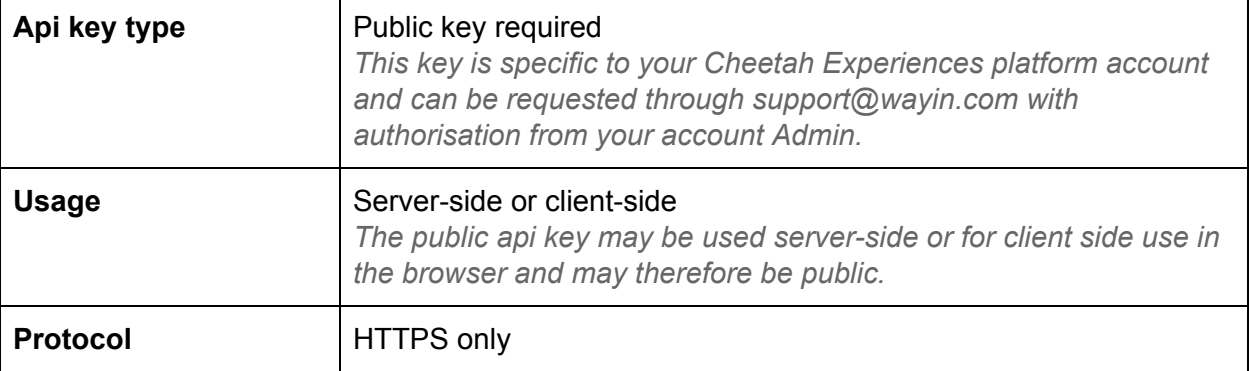

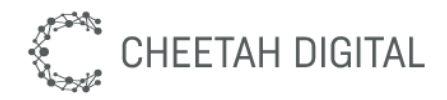

### **Metrics Count**

This set of parameters is ideal for showing a single live counter based on a hashtag from Twitter or Instagram.

#### **Endpoint**

GET /xapi/metric/3/count

#### **Parameters**

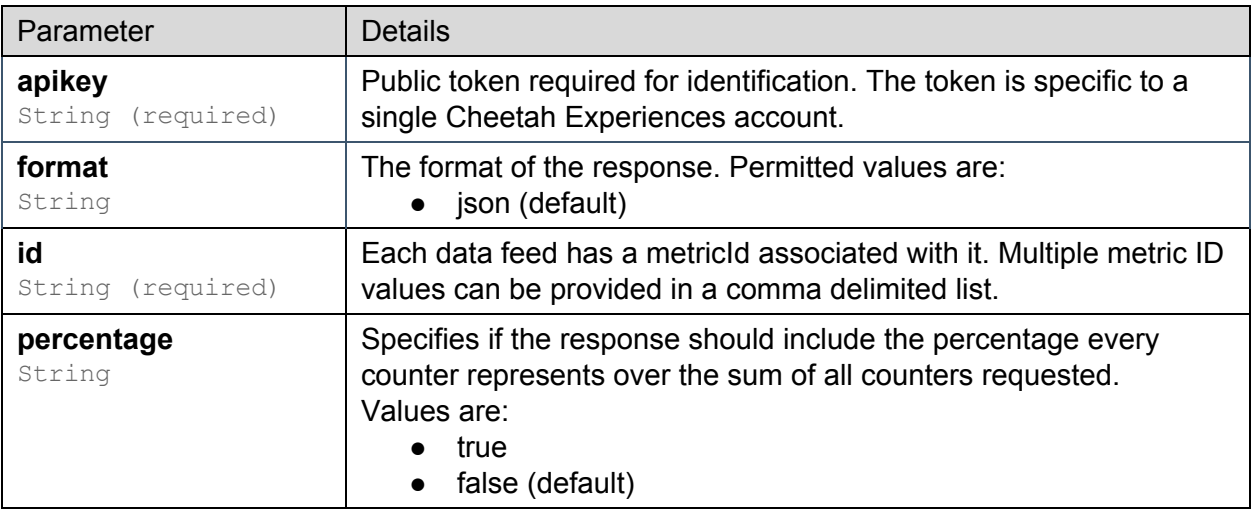

#### **Example**

[https://eu-xapi.wayin.com/xapi/metric/3/count?apikey={token}&id=campaign:9010:2](https://eu-xapi.wayin.com/xapi/metric/3/count?apikey=%7Btoken%7D&id=campaign:9010:23501::aFPrKdAYVJAA3kpw) [3501::aFPrKdAYVJAA3kpw](https://eu-xapi.wayin.com/xapi/metric/3/count?apikey=%7Btoken%7D&id=campaign:9010:23501::aFPrKdAYVJAA3kpw)

```
{
  "content": {
    "campaign:9010:23501::aFPrKdAYVJAA3kpw": [
      {
        "count": 15,
        "label": "label2",
        "itemId": "item2"
```
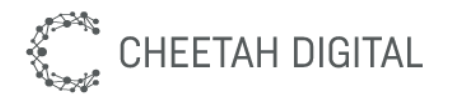

```
}
,
      {
        "count": 27,
        "label": "label1",
        "itemId": "item1"
      }
,
      {
        "count": 42,
        "label": "metric1",
        "itemId": "_"
      }
   ]
  }
,
  "request": null,
  "status": "ok",
  "title": "metric",
  "statusmsg": "Count metric",
  "code": "metric.ts",
  "exception": null,
  "count": null,
  "page": null,
  "pageCount": null
}
```
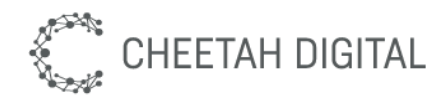

### **Metrics Time Series**

This set of parameters is ideal for creating a line graph which shows conversations on Twitter and/or Instagram across a specific time range.

#### **Endpoint**

GET /xapi/metric/3/timeseries

#### **Parameters**

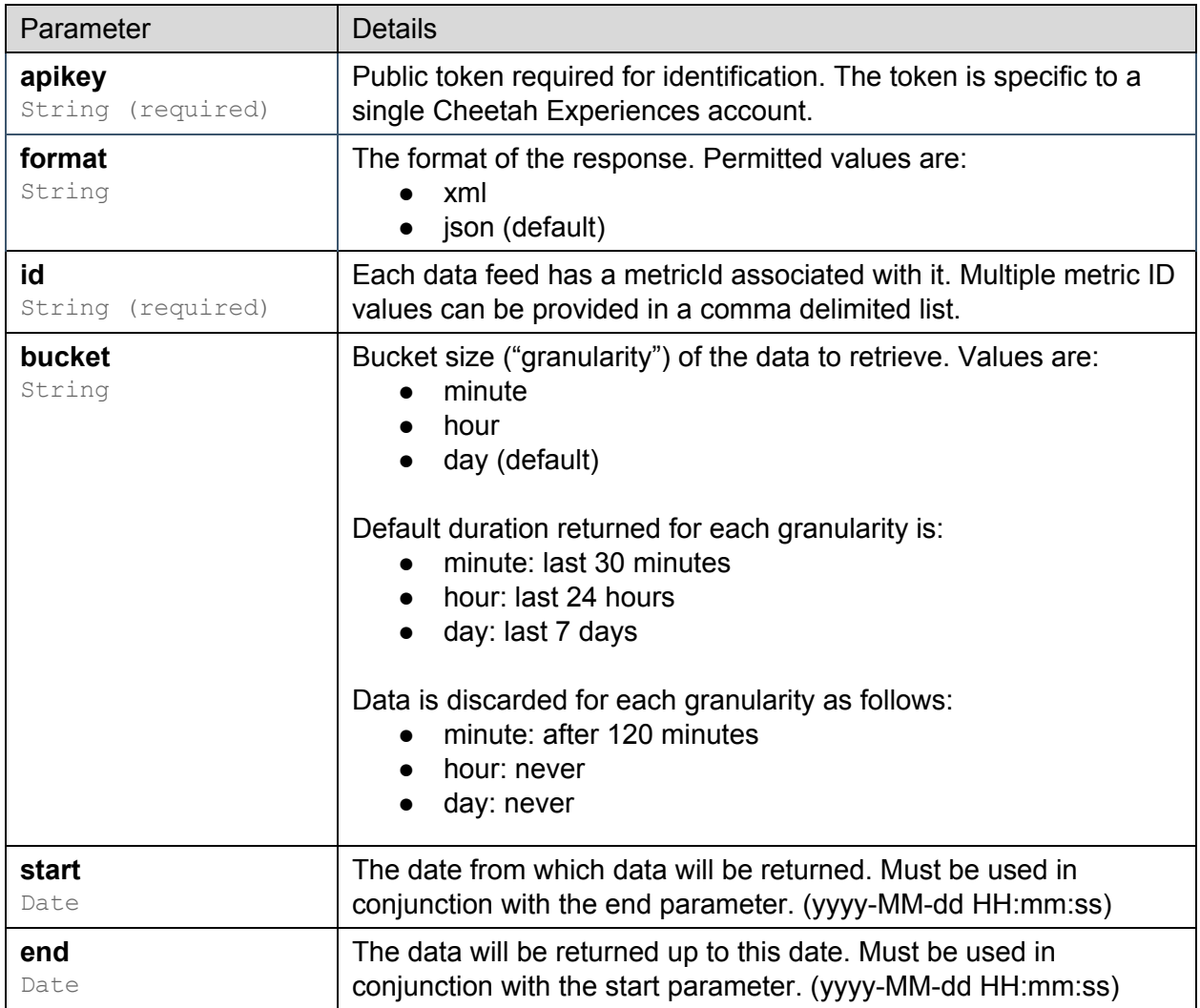

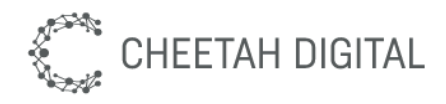

{

#### **Example**

https://eu-xapi.wayin.com/xapi/metric/3/timeseries?apikey={token}&id=campaign:90 10:23501::a6NyciokDe0saxmm&bucket=day

```
"content": {
  "campaign:9010::a6NyciokDe0saxmm": {
    " "': {\mathbb{C}}"label": "metric1 1",
      "data": [
        {
          "time": "2017-09-08 00:00:00",
          "value": 12
        },
        {
          "time": "2017-09-09 00:00:00",
          "value": 0
        },
        {
          "time": "2017-09-10 00:00:00",
          "value": 0
        },
        {
          "time": "2017-09-11 00:00:00",
          "value": 0
        },
        {
          "time": "2017-09-12 00:00:00",
          "value": 0
        },
        {
          "time": "2017-09-13 00:00:00",
          "value": 0
        },
        {
          "time": "2017-09-14 00:00:00",
          "value": 9
```
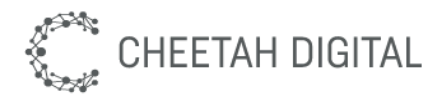

```
}
        ]
      }
    }
  },
  "request": null,
  "status": "ok",
  "title": "metric",
  "statusmsg": "TS metric",
  "code": "metric.ts",
  "exception": null,
  "count": null,
  "page": null,
  "pageCount": null
}
```